# **hermes Documentation**

*Release 0.1*

**Transifex**

March 11, 2015

#### Contents

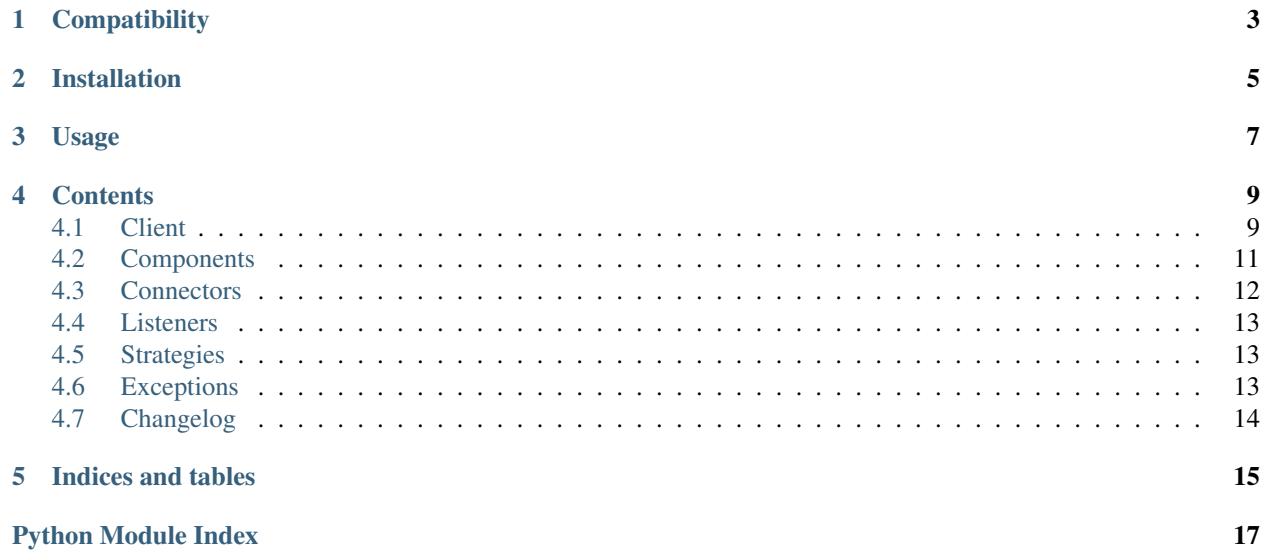

Hermes is a Postgres-talking, event-driven, failure-handling Python library. Its main purpose is to enable the easy implementation of resilient Python processes which require communication with Postgres. It defines a base-layer which you can build as little or as much as you like on top of.

It's been used at Transifex to fulfil a number of roles, one of them including a Postgres -> Elasticsearch river.

# **Compatibility**

<span id="page-6-0"></span>\*nix operating system which supports the select function.

Postgresql 9.0+ is required to support [LISTEN/NOTIFY](http://www.postgresql.org/docs/current/static/sql-notify.html) commands.

**CHAPTER 2**

# **Installation**

<span id="page-8-0"></span>pip install hermes-pg

# **Usage**

<span id="page-10-0"></span>Most users will just need to define some form of process to run when an event is emitted. This can be achieved by defining a processor object and supplying that to the Client object like so:

from hermes.components import Component

```
class Processor(Component):
   def __init__(self,)
       super(Processor, self).__init__()
   def execute(self):
        # Do some amazing event-driven stuff
        ...
```
### **Contents**

# <span id="page-12-3"></span><span id="page-12-1"></span><span id="page-12-0"></span>**4.1 Client**

<span id="page-12-2"></span>class hermes.client.**Client**(*dsn*, *watch\_path=None*, *failover\_files=None*) Bases: hermes.log.LoggerMixin, multiprocessing.process.Process, [watchdog.events.FileSystemEventHandler](http://pythonhosted.org/watchdog/api.html#watchdog.events.FileSystemEventHandler)

Responsible for Listener and Processor components. Provides functions to start/stop both itself and its components. In addition, it is also capable of receiving file-system events via the 'watchdog' library.

General procedure:

1.Starts both the Process and Listener components.

2.Listen and act upon exit/error notifications from components

3.Listen for file-system events and acts accordingly.

To make the client listen for Postgres 'recovery.conf, recovery.done' events:

```
from hermes.client import Client
```

```
dsn = {'database': 'example_db',
       'host': '127.0.0.1',
       'port': 5432,
       'user': 'example',
       'password': 'example'}
watch_path = '/var/lib/postgresql/9.4/main/'
failover_files = ['recovery.done', 'recovery.conf']
client = Client(dsn, watch_path, failover_files)
# Add processor and listener
...
# Start the client
client.start()
```
Or, if you decide you don't want to use a file watcher, then you can omit those parameters. However, the Client will still perform master/slave checks if a problem is encountered:

```
from hermes.client import Client
```

```
dsn = {'database': 'example_db',
```

```
'host': '127.0.0.1',
       'port': 5432,
       'user': 'example',
       'password': 'example'}
client = Client(dsn)# Add processor and listener
# Start the client
client.start()
```
#### **Parameters**

- dsn A Postgres-compatible DSN dictionary
- watch\_path The directory to monitor for filechanges. If None, then file monitoring is disabled.
- failover\_files A list of files which, when modified, will cause the client to call [execute\\_role\\_based\\_procedure\(\)](#page-13-0)

#### **add\_listener**(*listener*)

**Parameters listener** – A [Component](#page-14-1) object which will listen for notifications from Postgres and pass an event down a queue.

Raises [InvalidConfigurationException](#page-16-3) if the provided listener is not a subclass of [Component](#page-14-1)

#### **add\_processor**(*processor*)

- Parameters processor A [Component](#page-14-1) object which will receive notifications and run the [execute\(\)](#page-14-2) method.
- Raises [InvalidConfigurationException](#page-16-3) if the provided processor is not a subclass of [Component](#page-14-1)

#### <span id="page-13-0"></span>**execute\_role\_based\_procedure**()

Starts or stops components based on the role (Master/Slave) of the Postgres host.

Implements a [binary exponential backoff](http://en.wikipedia.org/wiki/Exponential_backoff#Binary_exponential_backoff_.2F_truncated_exponential_backoff) up to 32 seconds if it encounters a FATAL connection error.

#### **on\_any\_event**(*event*)

Listens to an event passed by 'watchdog' and checks the current master/slave status

Parameters event - A [FileSystemEvent](http://pythonhosted.org/watchdog/api.html#watchdog.events.FileSystemEvent)

object passed by 'watchdog' indicating an event change within the specified directory.

#### **run**()

Performs a [select\(\)](https://docs.python.org/2.7/library/select.html#select.select) on the components' error queue. When a notification is detected, the client will log the message and then calculate if the Postgres server is still a Master - if not, the components are shutdown.

#### **start**()

Starts the Client, its Components and the directory observer

Raises [InvalidConfigurationException](#page-16-3)

# <span id="page-14-4"></span><span id="page-14-0"></span>**4.2 Components**

<span id="page-14-1"></span>class hermes.components.**Component**(*notification\_pipe*, *error\_strategy*, *error\_queue*, *backoff\_limit=16*) Bases: hermes.log.LoggerMixin, multiprocessing.process.Process

A class which can be used to create both listener and processor objects. Callers must implement [execute\(\)](#page-14-2) and can others if they so choose.

The structure of calls:

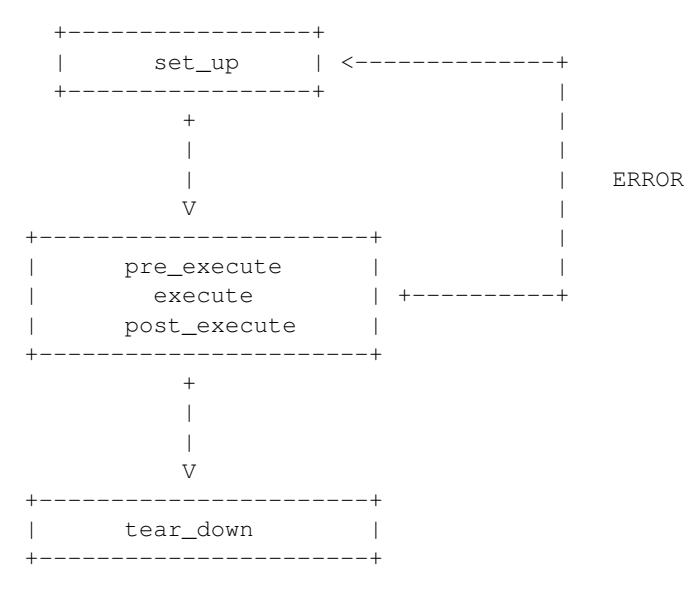

The Component class adds a foundation for you to build a fully-fledged processor or listener. You can add/modify as much as you like - sensitive methods have been identified.

#### Parameters

- notification\_pipe The Pipe-like object to perform [select\(\)](https://docs.python.org/2.7/library/select.html#select.select) on.
- error strategy An object of type [AbstractErrorStrategy](#page-16-4) to handle exceptions.
- error\_queue A [Queue](https://docs.python.org/2.7/library/multiprocessing.html#multiprocessing.Queue)-like object to inform the [Client](#page-12-2) through.
- backoff\_limit The maximum number of seconds to backoff a Component until it resets.

#### <span id="page-14-2"></span>**execute**(*pre\_exec\_value*)

Must be overridden by callers. The return value will be passed to [post\\_execute\(\)](#page-14-3)

**Parameters pre\_exec\_value – The value returned by [pre\\_execute\(\)](#page-15-1)** 

#### **ident**

Returns ident() unless the Component has not been started and returns None.

#### **is\_alive**()

Returns is\_alive() unless the Component has not been started and returns False.

**join**(*\*\*kwargs*)

Returns join() unless the Component has not been started and returns immediately.

#### <span id="page-14-3"></span>**post\_execute**(*exec\_value*)

Can be safely overridden by callers.

**Parameters exec\_value – The value returned by [execute\(\)](#page-14-2)** 

#### <span id="page-15-3"></span><span id="page-15-1"></span>**pre\_execute**()

Can be safely overridden by callers. The return value will be passed to execute ().

#### **run**()

The main Component loop.

Callers should take great care when overriding.

#### **set\_up**()

Called before execute methods and only once per iteration.

Overridden methods should call super.

#### **start**()

Initialises the process, sets it to daemonic and starts.

#### **tear\_down**()

Called after execute methods and only once per iteration.

Can be used to tear down any resources.

### <span id="page-15-0"></span>**4.3 Connectors**

<span id="page-15-2"></span>class hermes.connectors.**PostgresConnector**(*dsn*, *cursor\_factory=<class 'psy-*

Postgres-talking connection wrapper. A thin wrapper to encapsulate the complexity of creating, re-creating, and disconnecting from a Postgres database.

*copg2.extras.DictCursor'>*)

Creating a PostgresConnector is done like so:

```
from psycopg2.extras import DictCursor
```

```
# Define a Postgres DSN dictionary
dsn = {'database': 'example_db',
       'host': '127.0.0.1',
       'port': 5432,
       'user': 'example',
       'password': 'example'}
```
cursor\_factory = DictCursor

# Pass the DSN to the PostgresConnector's constructor connector = PostgresConnector(dsn, cursor\_factory=cursor\_factory)

#### **Parameters**

- dsn A Postgres-compatible DSN dictionary
- cursor\_factory A callable [cursor](http://initd.org/psycopg/docs/extensions.html#psycopg2.extensions.cursor) subclass

#### **disconnect**()

Disconnects from the Postgres instance unless it is already disconnected.

#### **is\_server\_master**()

Enquires as to whether this server is a master or a slave.

Returns A boolean indicating whether the server is master.

#### <span id="page-16-7"></span>**pg\_connection**

Connects to the Postgres host, if a connection does not exist or is closed, using the the DSN provided in the constructor.

Automatically sets connection isolation level to [AUTOCOMMIT.](http://www.postgresql.org/docs/current/static/ecpg-sql-set-autocommit.html)

Returns A [connection](http://initd.org/psycopg/docs/extensions.html#psycopg2.extensions.connection) object

#### **pg\_cursor**

Opens a postgres cursor if it doesn't exist or is closed. Otherwise returns the current cursor.

Returns A psycopg2 [cursor](http://initd.org/psycopg/docs/extensions.html#psycopg2.extensions.cursor) instance or subclass as defined by the cursor\_factory passed to the constructor

# <span id="page-16-0"></span>**4.4 Listeners**

<span id="page-16-6"></span>class hermes.listeners.**PostgresNotificationListener**(*pg\_connector*, *notif\_channel*, *notif\_queue*, *error\_strategy*, *error\_queue*, *fire\_on\_start=True*)

Bases: [hermes.components.Component](#page-14-1)

A listener to detect event notifications from Postgres and pass onto to a processor.

#### **Parameters**

- pg\_connector A [PostgresConnector](#page-15-2) object
- **notif\_channel** The string representing the notification channel to listen to updates on
- notif\_queue A [Queue](https://docs.python.org/2.7/library/multiprocessing.html#multiprocessing.Queue) to be used for notification events.
- error\_strategy A [CommonErrorStrategy](#page-16-5) subclass
- error queue A  $\circ$ ueue to be used for error events.

# <span id="page-16-1"></span>**4.5 Strategies**

<span id="page-16-4"></span>class hermes.strategies.**AbstractErrorStrategy** Abstract strategy for handling errors returned from components

**handle\_exception**(*error*)

An abstract method that must be overidden by subclasses.

Must return a tuple of: (Boolean indicating if the exception was expected, a string message)

<span id="page-16-5"></span>class hermes.strategies.**CommonErrorStrategy** A common error strategy to deal with Postgres errors

# <span id="page-16-2"></span>**4.6 Exceptions**

<span id="page-16-3"></span>exception hermes.exceptions.**InvalidConfigurationException** Bases: [exceptions.Exception](https://docs.python.org/2.7/library/exceptions.html#exceptions.Exception)

# <span id="page-17-0"></span>**4.7 Changelog**

# **4.7.1 0.2 (2015-03-11)**

Improved survivability. Improved traceback logging. Added backoff to Component. Sphinx-ed and added to readthedocs.org

# **4.7.2 0.1 (2014-10-11)**

Initial release.

**CHAPTER 5**

**Indices and tables**

- <span id="page-18-0"></span>• *genindex*
- *modindex*
- *search*

Python Module Index

# <span id="page-20-0"></span>h

hermes.client, [9](#page-12-2) hermes.components, [11](#page-14-1) hermes.connectors, [12](#page-15-2) hermes.exceptions, [13](#page-16-3) hermes.listeners, [13](#page-16-6) hermes.strategies, [13](#page-16-4)

# A

AbstractErrorStrategy (class in hermes.strategies), [13](#page-16-7) add\_listener() (hermes.client.Client method), [10](#page-13-1) add\_processor() (hermes.client.Client method), [10](#page-13-1)

# C

Client (class in hermes.client), [9](#page-12-3) CommonErrorStrategy (class in hermes.strategies), [13](#page-16-7) Component (class in hermes.components), [11](#page-14-4)

# D

disconnect() (hermes.connectors.PostgresConnector method), [12](#page-15-3)

# E

execute() (hermes.components.Component method), [11](#page-14-4) execute role based procedure() (hermes.client.Client method), [10](#page-13-1)

# H

handle\_exception() (hermes.strategies.AbstractErrorStrategy method), [13](#page-16-7) hermes.client (module), [9](#page-12-3) hermes.components (module), [11](#page-14-4) hermes.connectors (module), [12](#page-15-3) hermes.exceptions (module), [13](#page-16-7) hermes.listeners (module), [13](#page-16-7) hermes.strategies (module), [13](#page-16-7)

# I

ident (hermes.components.Component attribute), [11](#page-14-4) InvalidConfigurationException, [13](#page-16-7) is\_alive() (hermes.components.Component method), [11](#page-14-4) is\_server\_master() (hermes.connectors.PostgresConnector method), [12](#page-15-3)

# J

join() (hermes.components.Component method), [11](#page-14-4)

# O

on\_any\_event() (hermes.client.Client method), [10](#page-13-1)

### P

pg\_connection (hermes.connectors.PostgresConnector attribute), [12](#page-15-3) pg\_cursor (hermes.connectors.PostgresConnector attribute), [13](#page-16-7) post\_execute() (hermes.components.Component method), [11](#page-14-4) PostgresConnector (class in hermes.connectors), [12](#page-15-3) PostgresNotificationListener (class in hermes.listeners), [13](#page-16-7) pre\_execute() (hermes.components.Component method), [12](#page-15-3)

# R

run() (hermes.client.Client method), [10](#page-13-1) run() (hermes.components.Component method), [12](#page-15-3)

# S

set\_up() (hermes.components.Component method), [12](#page-15-3) start() (hermes.client.Client method), [10](#page-13-1) start() (hermes.components.Component method), [12](#page-15-3)

# T

tear\_down() (hermes.components.Component method), [12](#page-15-3)